Brother [Mfc-j220](http://m.inmanuals.com/go.php?q=Brother Mfc-j220 Manual Reset) Manual Reset >[>>>CLICK](http://m.inmanuals.com/go.php?q=Brother Mfc-j220 Manual Reset) HERE<<<

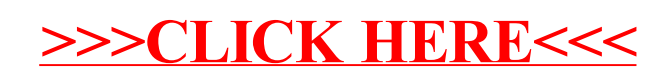